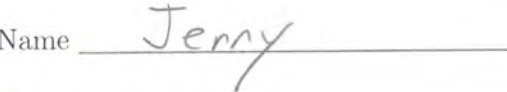

Student Number

## STA 431 Quiz 8

1. For the following latent variable path diagram,

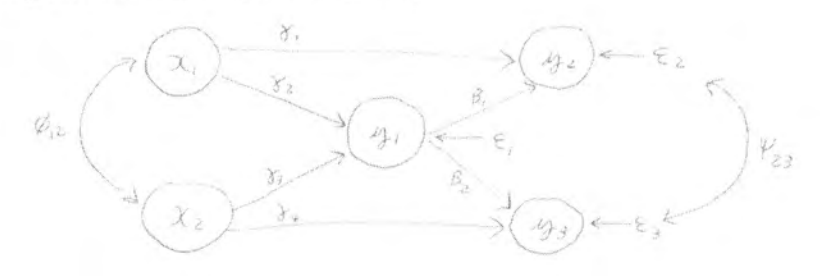

(a) (3 points) Write the centered model equations in matrix form as  $y = \beta y + \Gamma x + \epsilon$ . The matrices should contain symbols indicated by the path diagram (and zeros).

$$
\begin{pmatrix} n_1 \\ n_2 \\ n_3 \end{pmatrix} = \begin{pmatrix} 0 & 0 & 0 \\ \beta_1 & 0 & 0 \\ \beta_2 & 0 & 0 \end{pmatrix} \begin{pmatrix} n_1 \\ n_2 \\ n_3 \end{pmatrix} + \begin{pmatrix} \gamma_2 & \gamma_3 \\ \gamma_1 & 0 \\ 0 & \gamma_4 \end{pmatrix} \begin{pmatrix} \chi_1 \\ \chi_2 \end{pmatrix} + \begin{pmatrix} \epsilon_1 \\ \epsilon_2 \\ \epsilon_3 \end{pmatrix}
$$

(b) (2 points) Give the matrices  $\Phi_x = cov(x)$  and  $\Psi = cov(\epsilon)$ . These matrices should contain symbols indicated by the path diagram (and zeros).

$$
\underline{\overline{\Phi}}_{\chi} = \begin{pmatrix} \mathcal{B}_{11} & \mathcal{B}_{12} \\ \mathcal{D}_{12} & \mathcal{D}_{22} \end{pmatrix} \qquad \psi = \begin{pmatrix} \Psi_{11} & 0 & 0 \\ 0 & \Psi_{22} & \Psi_{23} \\ 0 & \Psi_{23} & \Psi_{33} \end{pmatrix}
$$

2. (5 points) For the R part of the assignment (last question), you simulated data from a structural equation model and estimated the parameters using lavaan. In the space below, write  $\beta_1$  and  $\widehat{\beta}_1$ . These are numbers from your printout. On the printout, circle and label the numbers.  $\overline{\phantom{0}}$ 

$$
\beta = 0.75
$$
,  $\beta = 0.732$ 

Please attach your printout to the quiz paper. The printout should show your complete R input and output. Make sure your name and student number appear on the printout.

## Assignment 8, Question 9

```
> # Simulate manipulation check design
> # Assignment 8, Question 9
> 
> rm(list=ls())
> # source("rmvn.txt")
> source("https://www.utstat.toronto.edu/~brunner/openSEM/fun/rmvn.txt")
>> # install.packages("lavaan", dependencies = TRUE) # Only need to do this once
> library(lavaan)
This is lavaan 0.6-11
lavaan is FREE software! Please report any bugs
>> # Set parameter values and sample size
> gamma = 1; beta1 \{0.75\} beta2 = 1.25; phi = 2
> omega = 1; psi1 = 3; psi2 = 4; psi3 = 5; psi23 = 2
> n = 10000>> ################### Generate data ###################
> set.seed(888999)
> X = rnorm(n, 0, sqrt(phi))> epsilon1 = rnorm(n, 0, sqrt(psi1))
> e = rnorm(n, 0, sqrt(omega))> V23 = rbind(c(psi2,psi23),
             c(psi23,psi3))> er = rmvn(n, c(0, 0), V23)> epsilon2 = er[,1]
> epsilon3 = er[,2]
> 
> Y1 = gamma*X + epsilon1
> Y2 = beta1*Y1 + epsilon2
> Y3 = beta2*Y1 + epsilon3
> V = Y1 + e> Mcheck = cbind(X,V,Y2,Y3)
> #####################################################
> 
> cor(Mcheck)
 X V Y2 Y3
X 1.0000000 0.5726864 0.3931787 0.4845121
V 0.5726864 1.0000000 0.5790716 0.7084621
Y2 0.3931787 0.5790716 1.0000000 0.7146340
Y3 0.4845121 0.7084621 0.7146340 1.0000000
```

```
> ####### Fit model with lavaan
> 
> \text{mod } 1 = 'Y1 \sim \text{gamma} X<br>+ Y1 = \sim 1.0 * V+ Y1 = -1.0*V + \text{beta1}*Y2 + \text{beta2}*Y3<br>+ # Variances and covariances
            # Variances and covariances<br>X \sim phi*X # Var(X) = p<br>V \sim omega*V # Var(e) = or
+ X \sim \text{phi}X \times \# \text{Var}(X) = \text{phi} + \text{Var}(X) \sim \text{omega}X \times \# \text{Var}(X) = \text{ome} \text{cos}X+ V \sim \overline{0} \text{mega*} V # Var(e) = \overline{0} \text{mega}<br>+ Y1 \sim \overline{0} \text{sin} \times Y1 # Var(epsilon)Y1 \sim psi1*Y1 # Var(epsilon1) = psi1
+ Y2 ~~ psi2*Y2 # Var(epsilon2) = psi2
+ Y3 \sim psi3*Y3 # Var(epsilon3) = psi3<br>+ Y2 \sim psi23*Y3 # Cov(epsilon2, epsilonY2 \sim \text{psi23*Y3} # Cov(epsilon2,epsilon3) = psi23
+ ' # End of mod1
> 
> fit1 = lavaan(mod1, data=Mcheck)
> # summary(fit1)
> parameterEstimates(fit1)<br>lhs op rhs label est
     hs op rhs label est se z pvalue ci.lower ci.upper<br>
Y1 \sim X gamma 0.983 0.024 69.859 0 0.955 1.010
\begin{array}{ccccccccc}\n1 & Y1 & - & X & \text{gamma} & 0.983 & 0.014 & 69.859 & & 0 & 0.955 & 1.010 \\
2 & Y1 & = & & V & 1.000 & 0.000 & & \text{NA} & & \text{NA} & 1.000 & 1.000\n\end{array}Y1 = - V 1.000 0.000 NA NA 1.000 1.000<br>
Y1 = - Y2 \text{ beta1} (0.732) 0.013\ 56.490 0.707 0.758
3 Y1 =~ Y2 beta1(0.732)0.013 56.490 0
4 Y1 =~ Y3 beta2 1.247 0.018 68.087 0 1.211 1.283
5 X ~~ X phi 2.010 0.028 70.711 0 1.954 2.066
6 V ~~ V omega 0.956 0.060 15.817 0 0.838<br>7 Y1 ~~ Y1 psil 3.020 0.073 41.500 0 2.877
7 Y1 ~~ Y1 psi1 3.020 0.073 41.500 0 2.877 3.162
8 Y2 ~~ Y2 psi2 3.997 0.068 58.848 0 3.864 4.130
9 Y3 ~~ Y3 psi3 5.164 0.118 43.867 0 4.933 5.395
10 Y2 ~~ Y3 psi23 2.088 0.075 27.934 0 1.941 2.234
>> # Try mod2 with just one measurement of Y1
> # and regressions connecting Y1 to Y2 and Y3
> 
> \text{mod} 2 = 'Y1 \sim \text{gamma} X<br>+ Y2 \sim \text{beta} 1 * Y+ Y2 \sim \text{beta1*Y1}<br>+ Y3 \sim \text{beta2*Y1}Y3 \sim \text{beta2*Y1}+ Y1 = 1.0*V+ # Variances and covariances<br>+ X ~~ phi*X # Var(X) = p
            X \sim \text{phi}X # Var(X) = phi<br>V \sim \text{omega}*V # Var(e) = ome
+ V \sim \text{omega*}V # Var(e) = \text{omega}<br>+ Y1 \sim \text{psi+}Y1 # Var(\text{epsilon}1) =
+ Y1 ~~ psi1*Y1 # Var(epsilon1) = psi1
            YZ \sim psi2*YZ \# Var(epsilon2) = psi2+ Y3 ~~ psi3*Y3 # Var(epsilon3) = psi3
             Y2 \sim psi23*Y3 \# Cov(epsilon2,epsi1) = psi23
+ ' # End of mod2
>> fit2 = lavaan(mod2, data=Mcheck)
> parameterEstimates(fit2)
lhs op rhs label est se z pvalue ci.lower ci.upper<br>1 \gamma1 ~ X gamma 0.983 0.014 69.859 0 0.955 1.010
     1 Y1 ~ X gamma 0.983 0.014 69.859 0 0.955 1.010
2 Y2 ~ Y1 beta1 0.732 0.013 56.490 0<br>3 Y3 ~ Y1 beta2 1.247 0.018 68.087 0
3 Y3 ~ Y1 beta2 1.247 0.018 68.087 0 1.211 1.283
4 Y1 =~ V 1.000 0.000 NA NA 1.000 1.000
                   phi 2.010 0.028 70.711 0
6 V ~~ V omega 0.956 0.060 15.817 0 0.838 1.075
7 Y1 ~~ Y1 psi1 3.020 0.073 41.500 0 2.877 3.162
8 Y2 ~~ Y2 psi2 3.997 0.068 58.848 0 3.864 4.130
9 Y3 ~~ Y3 psi3 5.164 0.118 43.867 0 4.933 5.395
10 Y2 ~~ Y3 psi23 2.088 0.075 27.934
```